## *Devoir surveillé N° 1 Note : / 20*

*Généralités sur les systèmes informatiques*

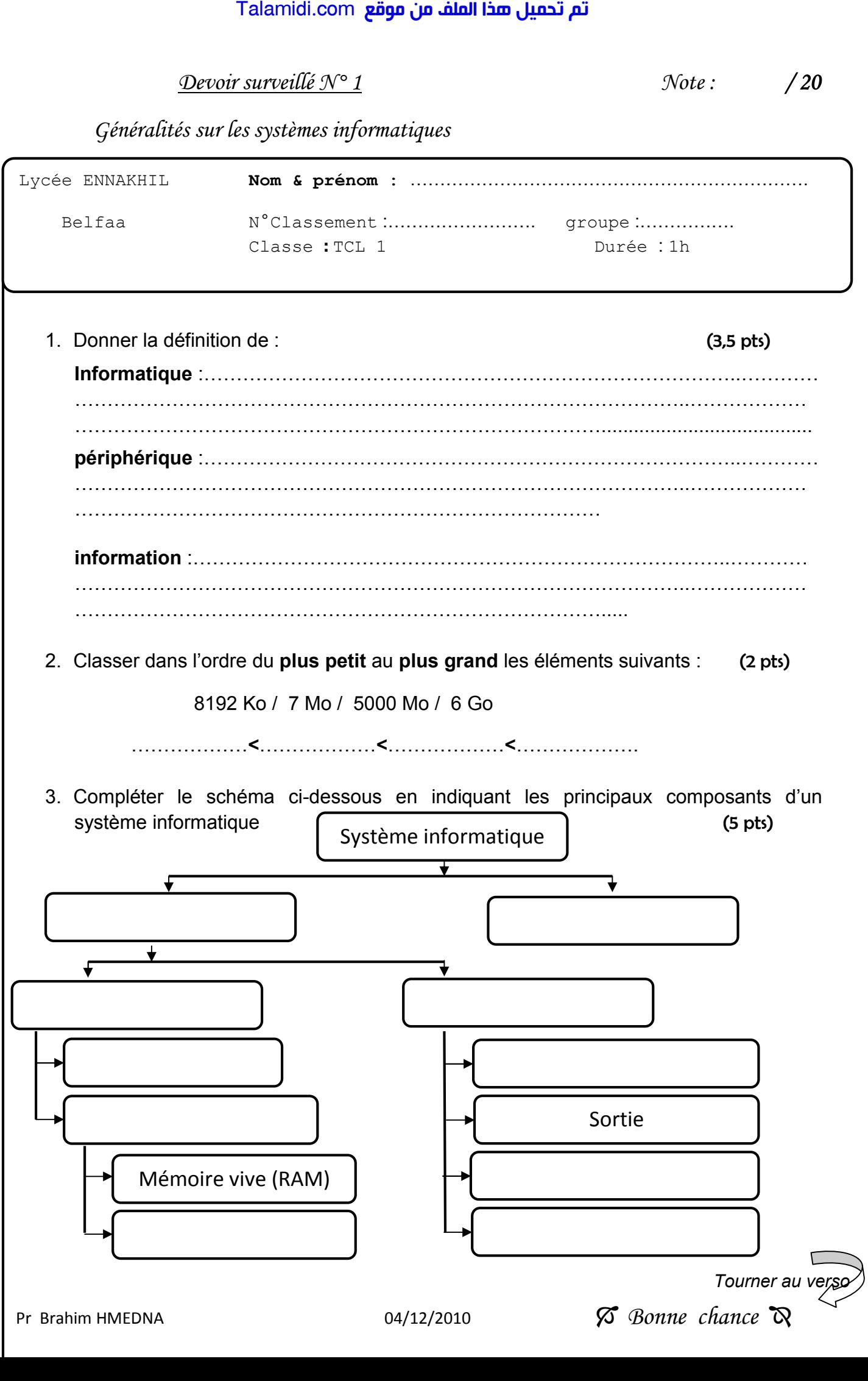

4. mettez chaque secteur d'activité dans la case convenable (4 pts) Usine – Internet – Comptabilité – salle multimédia – banque – GPS – FAO – tableau blanc Interactif

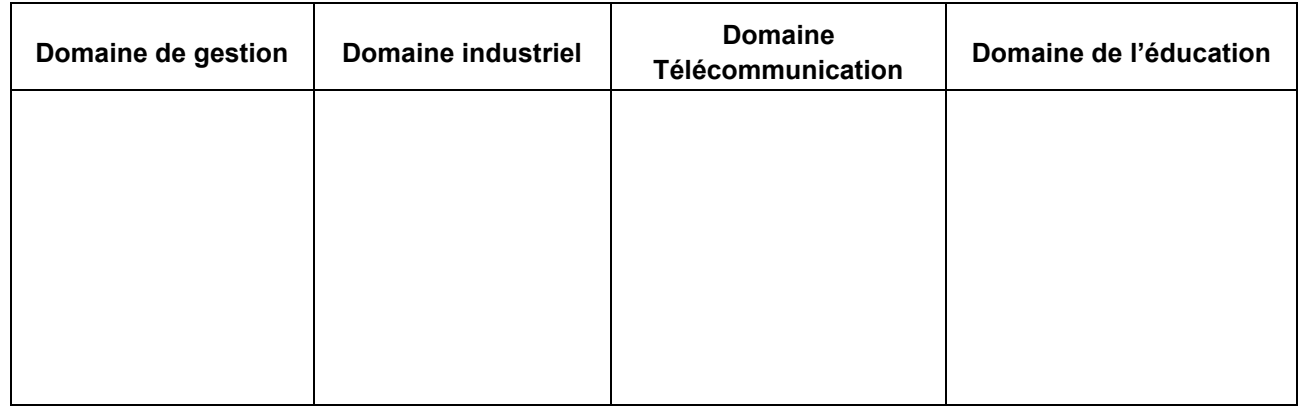

## 5. Dans ce tableau, cocher les cases appropriées pour chaque logiciel (4 pts)

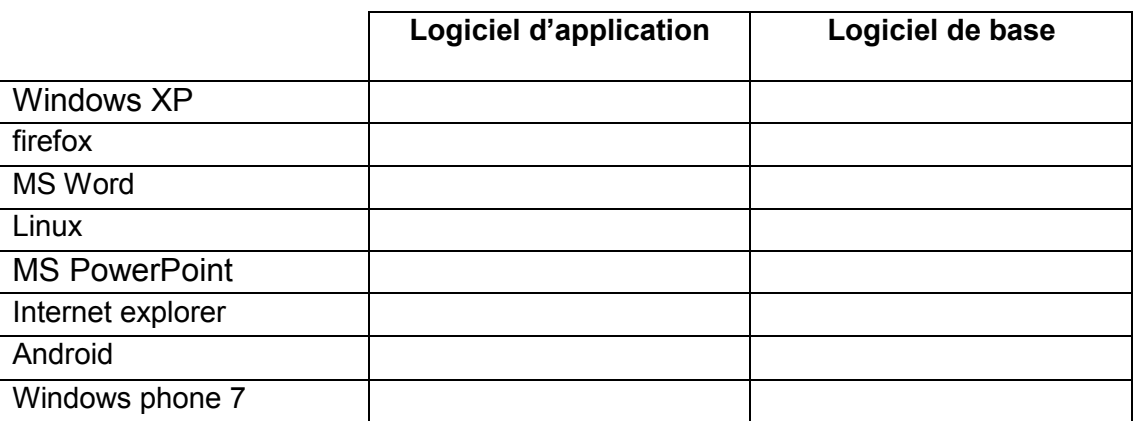

6. Représenter les nombres suivants dans le système binaire (1,5 pts)

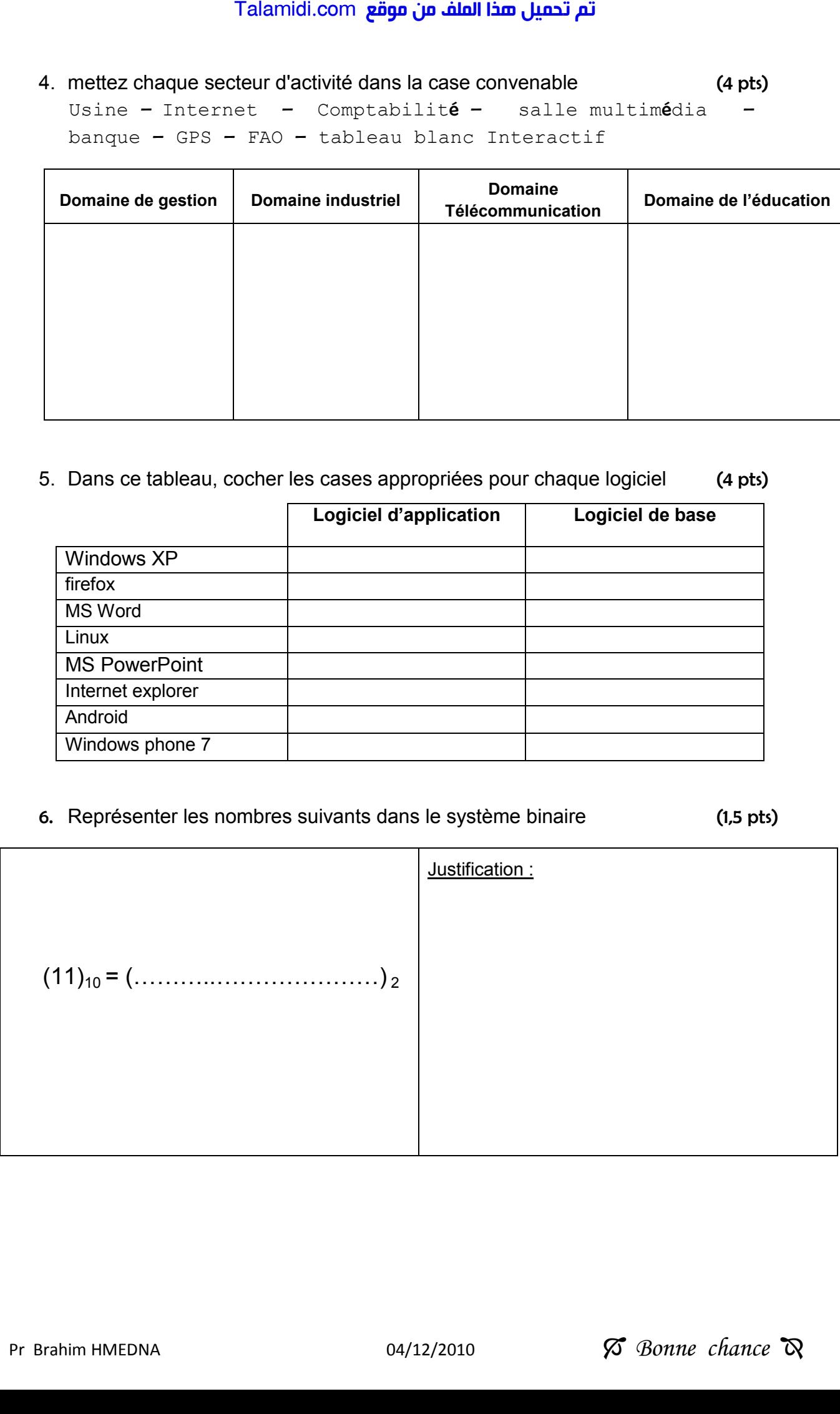